## **智行理财网** Bitget平台上是怎样进行交易的

 虚拟货币在近年来愈发火爆,越来越多的投资者准备投身这一赛道。但是俗话说 得好:知己知彼,百战百胜,针对交易平台的一些基本知识与操作我们必须要提前 了解。此次带来的是关于虚拟货币买卖的方式以及作为靠谱交易平台的Bitget交易 怎么操作。

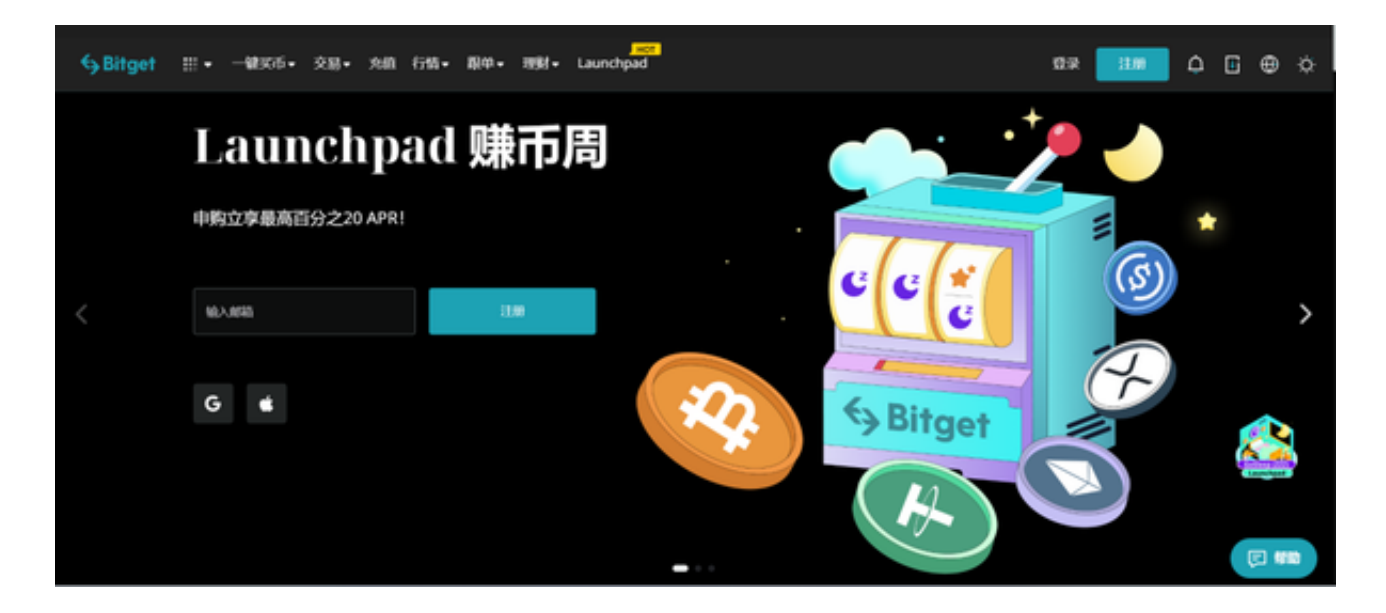

虚拟货币买卖的方式

P2P交易

 P2P交易是虚拟货币买卖中最传统的方式。在这个方式中,要求每个人都有自己专 属的私密金钥和一个公开金钥构成的密钥对,前者严密保存,后者可公开。想要买 卖顺利进行,就必须使用私密金钥进行验证,在区块链网络中查询买卖资讯的时候 则需要使用公开金钥。

## 交易所买卖

 虚拟货币只能通过点对点资料传输的方式进行,而大型交易所可以把其中的风险 降到最低。买卖双方把交易所作为一个公正的中间平台交易,不仅可以保证我们资 产的安全,还能有效防止卖家卷款跑路等问题。

## 场外交易

对于虚拟货币的买卖,您还可以选择在场外市场进行。"场外交易市场"规则较 为宽松,是一个相对自由的市场,买家与卖家直接在私下进行一对一交易。

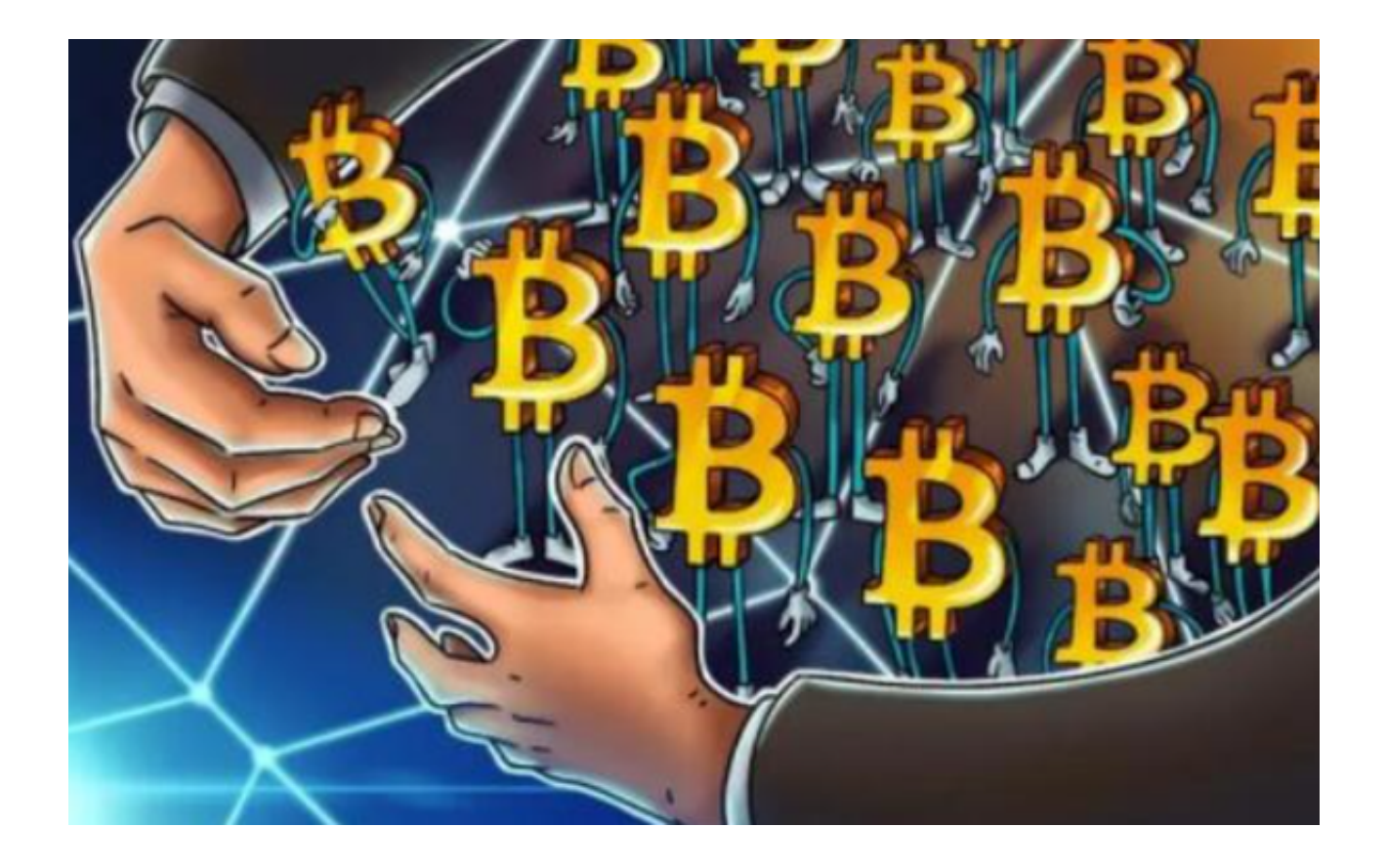

如何在Bitget上进行现货交易

第一步:注册Bitget账号不要忘记查看您的奖励中心以领取5,005美元的新用户奖 励!新用户可以选择使用他们的手机号或电子邮件信箱注册一个新帐户。

 第二步:入金Bitget现货账户或购买USDT/USDC/BTC/ETH,他们提供了两种购 买这些币种的方法。

 将加密货币从您的其他钱包提取到您的Bitget现货账户。通过我们的P2P市场购买 加密货币。

 使用您现有的银行账户购买加密货币。使用您的信用卡/ApplePay/GooglePay购 买加密货币。

 第三步:入金后,前往Bitget现货交易并查看我们的加密货币币种!我们的即时订 单将帮助您调整您的出价/要价。

第四步:选择您喜欢的货币交易对,不要忘记填写市价单和其他条件单的编号, 完成后,点击买入/卖出。

**智行理财网** Bitget平台上是怎样进行交易的

第五步:欲查看您的资产,请点击「资产」->「现货账户」。